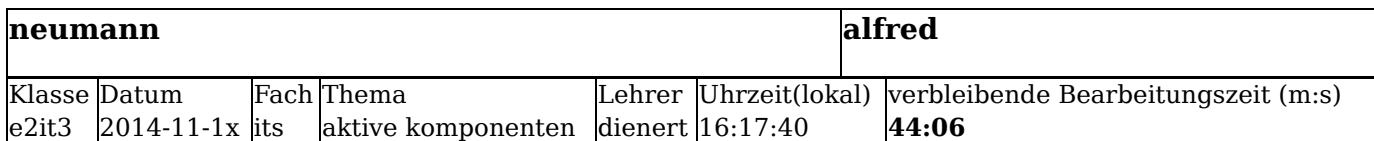

## **Markiere die richtigen Antworten (65 Punkte insgesamt):**

**Aufgabe 1:** Bitte die Antworten in die Textfelder eingeben ( 6Punkt(e) )

Die Anzahl der Textfelder plus Anzahl anzukreuzender Kästchen = **6.** Achtung: Es gibt **0 Punkte**, wenn mehr Kästchen als gefordert angekreuzt werden.

Die Abkürzung MAC steht für?

media access control

Die LLC-Schicht wird in Hardware oder Software realisiert? software

Wie wird die physikalische Adresse eines Ethernet-Frames genannt? Eingabe in Englisch! mac address

Wie heisst die Abkürzung für das Prüfsummenverfahren bei Ethernet?

crc

Welche IEEE-Spezifikationsnummer hat die LLC-Schicht 802.2

Was ist laut der Cisco-Unterlagen (Chapter 5) die höchste Ethernet-Datenrate. Nur den Zahlenwert in Gigabit/s eingeben!

100

**Aufgabe** Bitte die Antworten in die Textfelder eingeben ( 5Punkt(e) **2:** )

Die Anzahl der Textfelder plus Anzahl anzukreuzender Kästchen = **5.** Achtung: Es gibt **0 Punkte**, wenn mehr Kästchen als gefordert angekreuzt werden.

Wie heisst das Verfahren um das *contention problem* bei Ethernet-Networks zu lösen? csma/cd

Auf welchem Sublayer läuft die Auswertung der Prüfsumme ab?

mac

Auf welchem Sublayer läuft das CSMA-Verfahren? mac

Wie heisst das Verfahren um das *contention problem* bei Wireless-Networks zu lösen? csma/ca

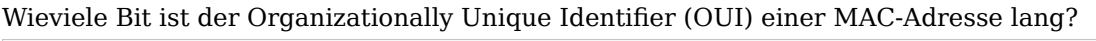

24

**Aufgabe 3:** Bitte die Antworten in die Textfelder eingeben ( 7Punkt(e) )

Die Anzahl der Textfelder plus Anzahl anzukreuzender Kästchen = **7.** Achtung: Es gibt **0 Punkte**, wenn mehr Kästchen als gefordert angekreuzt werden.

Wieviele Bytes muss das Data-Feld eines Ethernet-II-Frames mindestens lang sein? 46

Seit wann gibt es 10Gigabit/s-Ethernet auf TP-Medien? 206

Seit wann gibt es Fast-Ethernet (100Mbit/s) ? 1996

Wie heisst das 2-Bytes lange Feld eines Ethernet-II-Frames?

type

Wie heisst das 2-Bytes lange Feld eines 802.3-Frames? length

Wann wurde der DIX standard Ethernet II verabschiedet. 1980

In TCP/IP-Netzen wird **Ethernet-II** oder **IEEE802.3** verwendet? Genau den **fettgeschriebenen** Begriff eingeben!

Ethernet-II

 $\overline{2}$ 

**Aufgabe 4:** Bitte die Antworten in die Textfelder eingeben ( 3Punkt(e) )

Es ist überall die englische Bezeichnung einzugeben!

Die Anzahl der Textfelder plus Anzahl anzukreuzender Kästchen = **3.** Achtung: Es gibt **0 Punkte**, wenn mehr Kästchen als gefordert angekreuzt werden.

Wieviele Adress-Felder hat ein Ethernet-II-Frame?

Wie heisst das Feld, das die ersten 6 Bytes mit einer physikalischen Adresse eines IEEE-802.3-Frames enthält

destination address

Wie heisst das Feld, das die letzten 4 Bytes eines IEEE-802.3-Frames enthält frame check sum

d

**Aufgabe** Bitte die Antworten in die Textfelder eingeben ( 3Punkt(e) **5:** )

Die Anzahl der Textfelder plus Anzahl anzukreuzender Kästchen = **3.** Achtung: Es gibt **0 Punkte**, wenn mehr Kästchen als gefordert angekreuzt werden.

Welcher Hexadezimalziffer entspricht der Binärwert 1101?

Welchem Binärwert entspricht die Hexadezimalzahl 0xCA? 11001010

Von welchem Hersteller ist eine Netzwerkkarte mit der Adresse 00-18-DE-C7-F3-F8? intel

**Aufgabe** Bitte die Antworten in die Textfelder eingeben ( **6:** 14Punkt(e) )

Die Anzahl der Textfelder plus Anzahl anzukreuzender Kästchen = **5.** Achtung: Es gibt **0 Punkte**, wenn mehr Kästchen als gefordert angekreuzt werden.

Wieviele Bit einer **IP**-Multicast-Adresse werden für die Bildung der MAC-Multicast-Adresse verwendet?  $23$ 

Bitte die Ethernet-Broadcast-MAC-Adresse eingeben. Eingabeform: xx-xx-xx..., d.h. die einzelnen Bytes Hexadezimal mit Minuszeichen getrennt eingeben. ff-ff-ff-ff-ff-ff

Um ein IP-Paket zu übertragen benötigt man nur die **MAC-Adresse** nur die **IP-Adresse** oder **beide**? Genau den **fettgeschriebenen** Begriff eingeben! beide

Mit welchem Wert beginnt eine MAC-Multicast-Adresse? Eingabeform: xx-xx-xx..., d.h. die einzelnen Bytes Hexadezimal mit Minuszeichen getrennt eingeben. 01-00-5e

Welchen Wert hat eine **MAC**-Multicast-Adresse wenn die **IP**-Multicast-Adresse den Wert 224.0.0.200 hat? Eingabeform: xx-xx-xx..., d.h. die einzelnen Bytes Hexadezimal mit Minuszeichen getrennt eingeben. 01-00-5e-00-00-c8

**Aufgabe** Die folgenden Fragen beziehen sich auf das Address Resolution Protocol ARP. ( 2Punkt(e) **7:** )

Die Anzahl der Textfelder plus Anzahl anzukreuzender Kästchen = **2.** Achtung: Es gibt **0 Punkte**, wenn mehr Kästchen als gefordert angekreuzt werden.

ARP-Requests sind eine direkte Anfrage an den ARP-Server.

Bei der Neubildung eines Frames muss jedesmal ein ARP-Request abgeschickt und das Ergebnis abgewartet werden.

ARP sucht zu einer Layer3 die passende Layer2 Adresse.

ARP-Requests werden als Broadcast verschickt.

ARP sucht zu einer Layer2 die passende Layer3 Adresse.

Ein ARP-Reply enthält die gewünschten Daten in Form eines Datensatzes, der in die Datenbank des ARP-Servers eingetragen wird.

Ein ARP-Reply enthält die gesuchte MAC aber nicht die zugehörige IP-Adresse.

**Aufgabe** Gegeben ist ein LAN mit 5 Hosts: ( 9Punkt(e)

)

Host A hat die IP-Adresse 10.10.0.1 und die MAC-Adresse 00-0d-88-c7-9a-24

Host B hat die IP-Adresse 10.10.0.2 und die MAC-Adresse 00-08-a3-b6-ce-04

Host C hat die IP-Adresse 10.10.0.3 und die MAC-Adresse 00-0d-56-09-fb-d1

Host D hat die IP-Adresse 10.10.0.4 und die MAC-Adresse 00-12-3f-d4-6d-1b

Der Router hat die IP-Adresse 10.10.0.254 und die MAC-Adresse 00-10-7b-e7-fa-ef und ist auf allen Hosts als Standardgateway **und** Nameserver eingetragen

Host **A** sendet ein **IP-Paket** an Host **B**.

Die Anzahl der Textfelder plus Anzahl anzukreuzender Kästchen = **5.** Achtung: Es gibt **0 Punkte**, wenn mehr Kästchen als gefordert angekreuzt werden.

Welche IP-Adresse steht im ARP-Cache von A, **nach** der Übertragung? Wenn keine IP-Adresse im ARP-Cache steht **leer** eingeben.

10.10.0.2

**8:**

Welche MAC-Adresse steht im ARP-Cache von A, **vor** der Übertragung, wenn lange keinerlei Kommunikation im LAN mehr stattgefunden hat? Wenn keine MAC-Adresse im ARP-Cache steht **leer** eingeben.

leer

Der ARP-Cache von Host A sei leer. Host A möchte auf **www.google.de** zugreifen. Trage die MAC-Adresse des **allerersten Frames** den Host A sendet ein, nachdem der Benutzer im Browser die URL abgeschickt hat.

ff-ff-ff-ff-ff-ff

Welche IP-Adresse steht im ARP-Cache von A, **vor** der Übertragung, wenn lange keinerlei Kommunikation im LAN mehr stattgefunden hat? Wenn keine IP-Adresse im ARP-Cache steht **leer** eingeben. leer

Welche MAC-Adresse steht im ARP-Cache von A, **nach** der Übertragung? Wenn keine MAC-Adresse im ARP-Cache steht **leer** eingeben.

Eingabeform: xx-xx-xx..., d.h. die einzelnen Bytes Hexadezimal mit Minuszeichen getrennt eingeben. 00-08-a3-b6-ce-04

**Aufgabe** Bitte die Antworten in die Textfelder eingeben ( 7Punkt(e) **9:** )

Die Anzahl der Textfelder plus Anzahl anzukreuzender Kästchen = **3.** Achtung: Es gibt **0 Punkte**, wenn

mehr Kästchen als gefordert angekreuzt werden.

Mit welchem cmd.exe-Kommando kann man sich auf einem Win7-PC den ARP-Cache anzeigen lassen? arp -a

Mit welchem Shell-Kommando kann man sich auf einem Linux-Rechner den ARP-Cache anzeigen lassen, *ohne dass die IP-Adressen in Hostnamen aufgelöst werden*? arp -an

Mit welchem IOS-Kommando kann man sich auf einem Cisco-Router den ARP-Cache anzeigen lassen? show ip arp

**Aufgabe 10:** Nachfolgend sind einige Frame-Strukturen gezeigt. Dabei geben die Zahlen in runden Klammern an, wieviele Bytes das jeweilige Feld lang ist. ( 1Punkt(e) )

Welcher dieser Frames ist ein **EthernetII-Frame**?

Die Anzahl der Textfelder plus Anzahl anzukreuzender Kästchen = **1.** Achtung: Es gibt **0 Punkte**, wenn mehr Kästchen als gefordert angekreuzt werden.

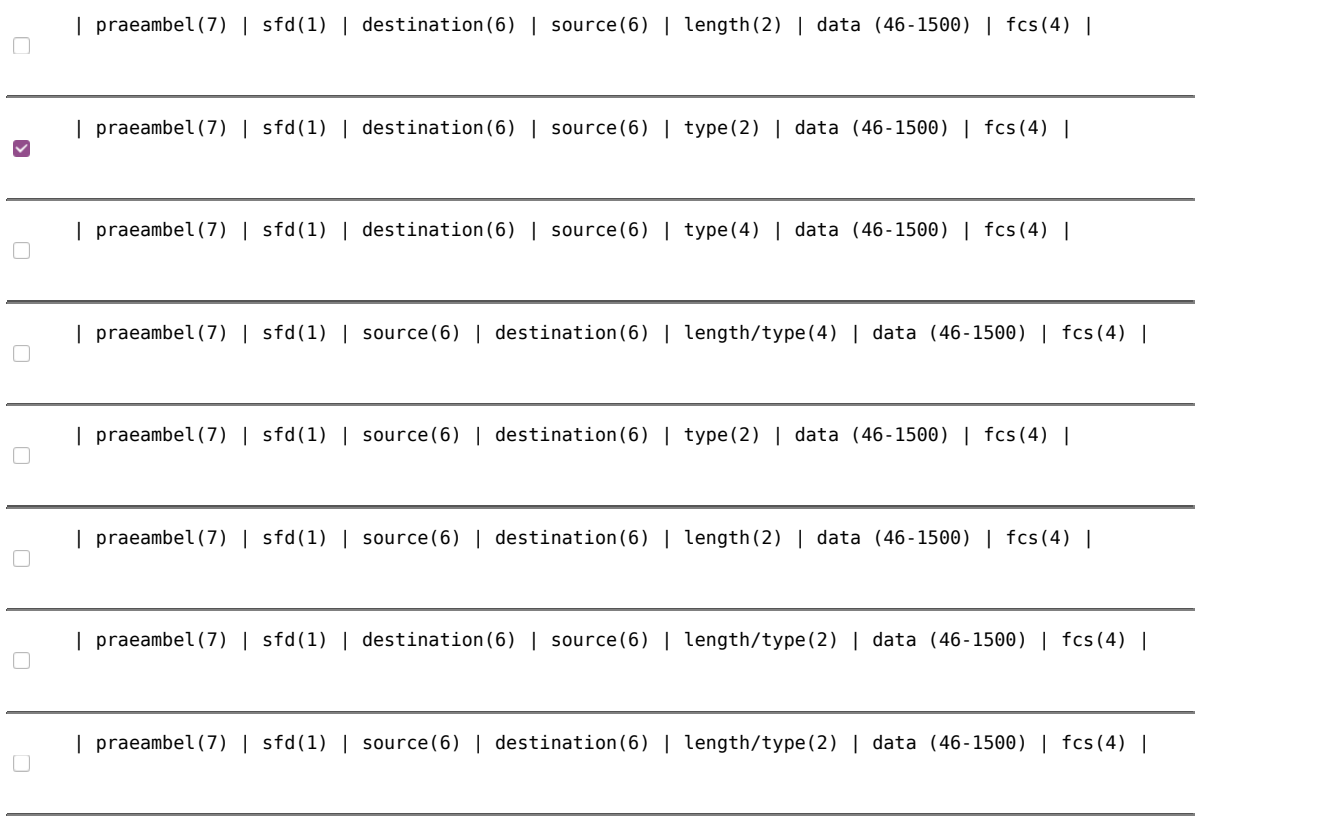

**Aufgabe** Was ist die Hauptaufgabe von **CSMA/CD** in einem Ethernet-Netzwerk? ( 1Punkt(e) **11:** )

Die Anzahl der Textfelder plus Anzahl anzukreuzender Kästchen = **1.** Achtung: Es gibt **0 Punkte**, wenn mehr Kästchen als gefordert angekreuzt werden.

Weist den Hosts MAC-Adressen zu.

CSMA/CD hat nichts mit dem Ethernet zu tun. Bei Ethernet wird CSMA/CA verwendet.

Ist das Verfahren, mit dem Hosts bestimmen, wann und ob sie das Medium verwenden dürfen.

Ist das Verfahren, mit dem Hosts bestimmen, ob eine Übertragung fehlerfrei stattgefunden hat.

Legt den physikalischen Bereich fest, in dem Kollisionen auftreten dürfen.

**Aufgabe 12:** Die Hosts A, B, C, D sind an ein gemeinsames Medium (Ethernet) angeschlossen. Host A möchte an Host B senden und Host C an Host D ( 2Punkt(e) )

> Das Medium ist seit längerer Zeit frei und es hat auch lange keine Kollision mehr stattgefunden. Was passiert?

Die Anzahl der Textfelder plus Anzahl anzukreuzender Kästchen = **2.** Achtung: Es gibt **0 Punkte**, wenn mehr Kästchen als gefordert angekreuzt werden.

A schickt eine Meldung an alle anderen und reserviert das Medium damit für sich.

Da A und C **verschiedene** Empfänger haben, entsteht keine Kollision.

A und C senden gleichzeitig und es entsteht eine Kollision.

 $\Box$  Nach der Kollision warten A und C bis das Medium frei ist und senden dann wieder gleichzeitig.

 $\Box$  Es ist praktisch ausgeschlossen, dass A und C gleichzeitig anfangen.

Nach der Kollision warten A und C jeweils eine zufällige Zeit ab, bevor sie wieder senden.

**Aufgabe** Im folgenden Bild ist das Signal eines Manchester-Codes dargestellt. Eine fallende ( 5Punkt(e) **13:** Signalflanke stellt eine '1' dar. )

Welche Daten sind durch das gezeigt Signal kodiert?

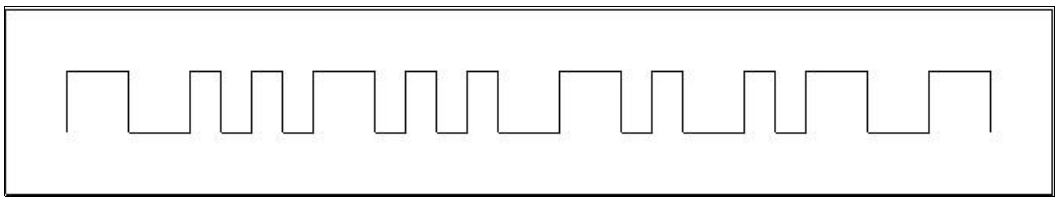

Die Anzahl der Textfelder plus Anzahl anzukreuzender Kästchen = **1.** Achtung: Es gibt **0 Punkte**, wenn mehr Kästchen als gefordert angekreuzt werden.

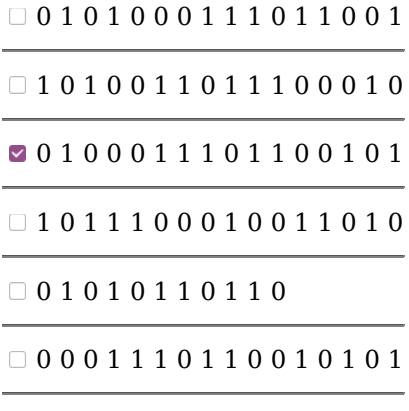

0 1 1 0 1 1 0 1 0 1 0

## **Achtung! Nach dem Abschicken gibt es kein Zurück mehr!!!!**

Hochladen